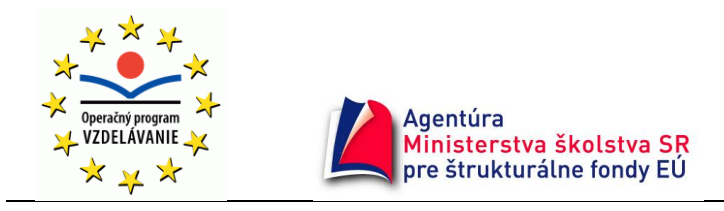

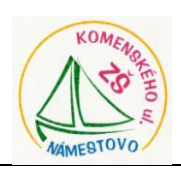

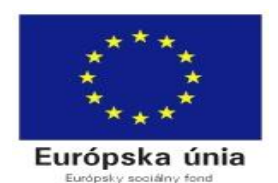

# **ZÁPISNICA č.11**

Dátum konania: **27.05.2010**

Porada: **Pracovná porada** Trvanie: 14,30 – 16,30 hod. Miesto konania: Základná škola Námestovo – Komenského ul.

# **Zúčastnení**

Podľa prezenčnej listiny

# **Program zasadnutia**

- 1. Privítanie a otvorenie rokovania
- 2. Kontrola uznášaniaschopnosti projektového tímu
- 3. Schválenie overovateľa zápisu
- 4. Zmeny v personálnej matici
- 5. Informácie o verejnej súťaži
- 6. Informácie finančnej manažérky
- 7. Závery
- 8. Diskusia

### **1. Privítanie a otvorenie rokovania**

Rokovanie projektového tímu otvorila a viedla manažérka projektu. Privítala členov projektového tímu. Predniesla program rokovania, ktorý bol jednomyseľne schválený.

### **2. Kontrola uznášaniaschopnosti projektového tímu**

Projektový tím bol uznášania schopný.

### **3. Schválenie overovateľa zápisu**

Za overovateľa zápisnice bola zvolená PaedDr. Ľubica Záhumenská, pedagogický zamestnanec pre tvorbu ŠkVP č.3

### **4. Informácie projektovej manaţérky**

Projektová manažérka informovala Ďalej informovala prítomných o výsledkoch prieskumu trhu:

Trom firmám boli odoslané požiadavky na cenovú ponuku:

Učebnice, odborná literatúra, časopisy pre 5 frekventantov školiacich sa na prácu s e-learningovým portálom a novými IKT.

Jedná sa o firmy:

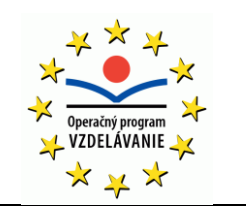

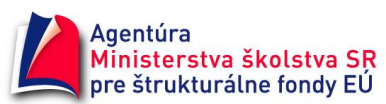

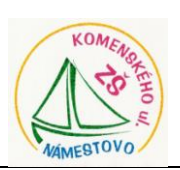

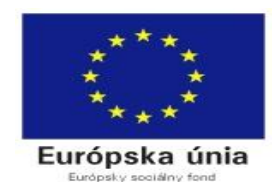

- 1. ADOX, s.r.o. Budatínska 12 851 06 Bratislava 5 [dawid@adox.sk](mailto:dawid@adox.sk)
- 2. M.D.N., s.r.o. Žehrianska 10 851 07 Bratislava [mdn@mdn.sk](mailto:mdn@mdn.sk)
- 3. ba kieho, s.r.o. Novozámocká 3209/11 960 01 Zvolen [jakub.pinter@gmail.com](mailto:jakub.pinter@gmail.com)

### Jedná sa o nasledujúcu literatúru:

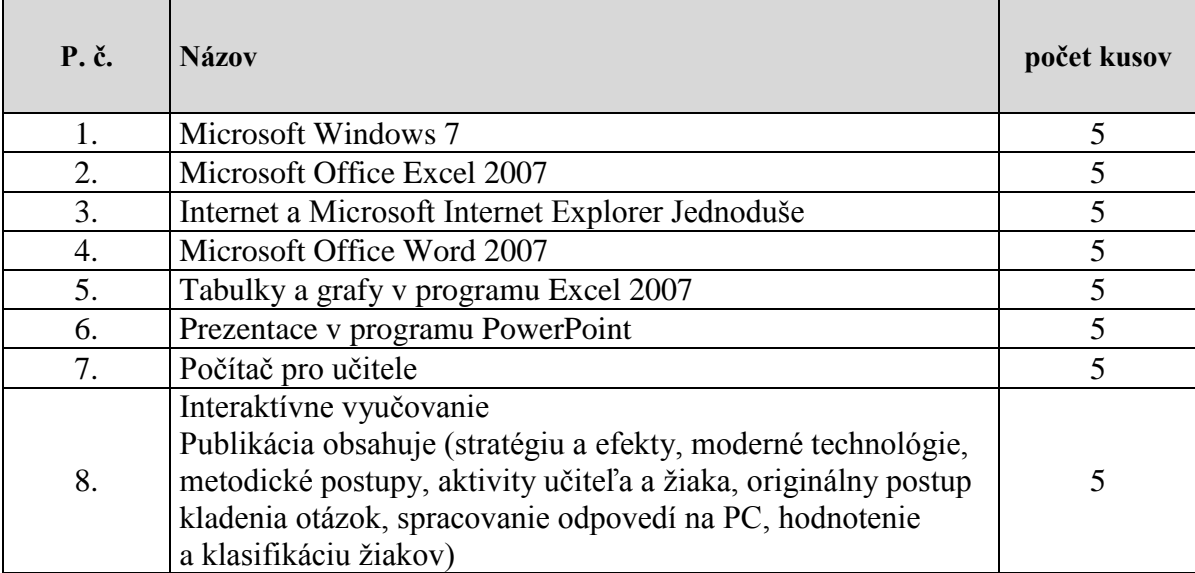

Najnižšiu cenu ponúkla firma:

#### **M.D.N., s.r.o. Ţehrianska 10 851 07 Bratislava**

Víťaznej firme ako aj neúspešným uchádzačom boli odoslané listy – informácia o výsledku prieskumu trhu.

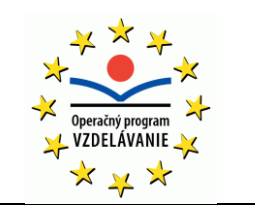

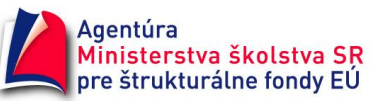

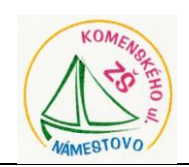

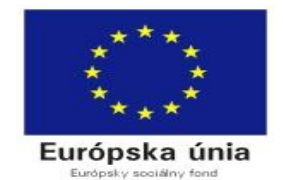

### **5.Informácie o verejnej súťaţi**

O verejnej súťaži informoval prítomných Mgr. Škarba.

Zmluva o dielo na predmet zákazky: "Programovanie webstránok, portálov a údržba IS" bola podpísaná s víťaznou firmou 17. mája 2010.

# **6. Informácie finančnej manaţérky**

Finančná manažérka - p. Tomovčíková oboznámila prítomných s prípravou a odoslaním objednávky na predmet zákazky: Učebnice, odborná literatúra, časopisy pre 5 frekventantov školiacich sa na prácu s e-learningovým portálom a novými IKT.

Finančná manažérka znovu vysvetlila všetkým prítomným ako správne vyplniť pracovný výkaz a kumulatívny mesačný výkaz.

### **Pracovný výkaz**

*Hlavička:*

Uvedie názov operačného programu v nasledovnej forme: "**OP Vzdelávanie**"

Uvedie programové obdobie v nasledovnom tvare: "**2007-2013**"

V riadku "prijímateľ" sa uvedie názov prijímateľa podľa zmluvy o poskytnutí nenávratného finančného príspevku (ďalej len "zmluva o NFP"): **Základná škola Námestovo - Komenského ul.,Komenského 495/33, 029 01 Námestovo**

V riadku "Názov projektu" sa uvedie úplný názov projektu podľa zmluvy NFP, nepoužíva sa skrátený názov projektu: **E - learning vo výchovno - vzdelávacom procese**

V riadku "Kód ITMS projektu" sa uvedie kód projektu podľa zmluvy NFP, neuvádza sa registračné číslo projektu ! **26110130184**

V riadku "Meno a priezvisko" sa uvedie meno a priezvisko fyzickej osoby, ktorá predmetnú činnosť vykonala. Ak ide o zamestnanca dodávateľa; **Júlia Tomovčíková**

za meno a priezvisko osoby sa uvedie aj názov dodávateľa.

V riadku "Funkcia" sa uvedie číslo rozpočtovej položky a názov rozpočtovej položky podľa zmluvy o NFP : **1.1.1.1.Finančný manaţér** 

V riadku "Obdobie vykonávania činnosti" sa uvedie obdobie, kedy sa predmetná činnosť vykonala. Obdobie sa uvádza v nasledovnom

formáte: DD/MM/RRRR - DD/MM/RRRR (napr. **01/05/2010 – 31/05/2010**). Iný formát obdobia nie je možné použiť.

*Pracovný výkaz:*

Stĺpec "P.č." prijímateľ nevypĺňa

V stĺpci "Dátum" sa uvedie deň/dni, kedy sa predmetné činnosti vykonávali. Formát dátumu je nastavený na tvar DD/MM/RR. Uvedený formát nie je možné meniť. Vyplní sa celý stĺpec podľa počtu dní v danom mesiaci (napr. október bude mať 31 dní, november 30 dní).

V stĺpci "Čas vykonania prác" sa uvedie časový úsek, v ktorom daná osoba vykonávala uvedenú činnosť (napr. od **8.00 - 17.00**).

Údaje sa uvádzajú vo formáte HH:MM alebo HH.MM (v PV sa uvedie iba jeden formát), je potrebné používať 24 hodinový formát. Čas zahŕňa aj prerušenie pracovného času (napr. prestávka).

V stĺpci "Detailný popis činností..." sa uvedie, čo osoba vykonala (aké činnosti) počas príslušného dňa vrátane výsledkov, ktoré boli dosiahnuté uvedenou činnosťou.

V stĺpci "Počet odpracovaných hodín" sa uvedie **reálny počet** odpracovaných hodín na danej činnosti alebo aktivite.

**-** 3 -

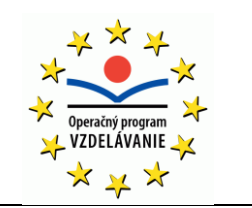

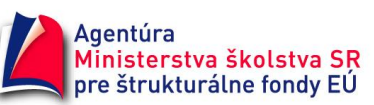

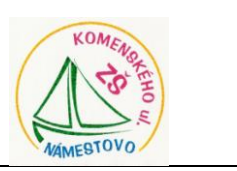

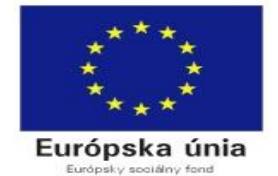

Uvádza sa tu čas zodpovedajúci 1 hod = 60 minútam, t.j. ak činnosť nezodpovedá 60 minútovému intervalu, upraví sa na tento interval na zodpovedajúci čas (napr. prednáška

trvala 45 minút do pracovného výkazu sa uvedie 0,75). **Počet odpracovaných hodín nesmie byť väčší ako čas vykonania prác !**

V stĺpci "Miesto vykonávania činnosti" sa uvedie miesto, kde sa predmetná činnosť vykonala: **ZŠ Námestovo**

### *Päta:*

Uvedú sa dátumy odovzdania a prevzatia vykonaných činností, resp. prác. Zároveň sa oprávnené osoby vlastnoručne podpíšu (nie je moţné pouţiť faximile pečiatky): **31.05.2010**

V riadku "Právny vzťah" sa uvedie relevantný údaj z nasledovných možností:

Pracovný pomer (pracovná zmluva) - **PP**

Dohoda (dohoda o brigádnickej práci študenta, dohoda o vykonaní práce,...) - D

Faktúra (ak osoba vystaví faktúru - platí iba pre fyzickú osobu) – F

Iný (ak osoba nevystaví faktúru - platí iba pre fyzickú osobu) - I

Dodávka (ak osoba pracuje pre dodávateľa a dodávateľ účtuje dané činnosti prijímateľovi) - DD

# *Všeobecné informácie:*

1. Pracovný výkaz sa vypracuje na každý mesiac a pracovnú pozíciu, t.j. nie je možné predložiť pracovný výkaz na viacero mesiacov alebo pracovných pozícií.

(napr. v období vykonávania činnosti prijímateľ uvedie 01/03/2010 - 30/05/2010 - takto vypracovaný pracovný výkaz sa považuje za nesprávny)

2. Riadky v časti Pracovný výkaz sa nemôžu vymazať ! Ak osoba pracovala iba časť relevantného obdobia vyplní iba príslušné dni.

Dni, kedy osoba nepracovala sa ponechajú prázdne - nevpisuje sa do nich (s výnimkou stĺpca "Dátum").

3. Neúplné, nepresné a nepravdivé informácie môžu mať za následok vznik neoprávnených výdavkov alebo predĺženie lehoty spracovania žiadosti.

4. V prípade zaokrúhľovania je potrebné zaokrúhľovať na 2 desatinné miesta matematickým spôsobom (pracovný výkaz je prispôsobený na 2 desatinné miesta).

5. Pracovný výkaz je jednoznačne identifikovaný - má svoje číslo. Spôsob číslovania si zvolí sám prijímateľ (napr. každá osoba bude mať svoje pridelené číslo - 01/PM, 02/PM,...)

MMRR-ZS-číslo funkcie-skratka mena : **0510-ZS-1111-TomJ.**

**Do kumulatívneho výkazu je potrebné do poznámky písať nadčasové hodiny, aby počty hodín vo výkaze a výplatnej pásky navzájom súhlasili.** 

Pedagogickí zamestnanci za mesiac január odovzdajú dva pracovné výkazy. Jeden na pozíciu Pedagogický zamestnanec pre analýzu potrieb a druhý na pozíciu Pedagogický zamestnanec pre tvorbu ŠkVP.

# **7. Závery**

a) pripraviť podklady a samotné "Monitorovaciu správu projektu" a odoslať ju do ASFEU ZODPOVEDNÍ: manažér monitoringu, finančný manažér, projektový manažér, administratívna pracovníčka

TERMÍN: do 15.06.2010

**-** 4 -

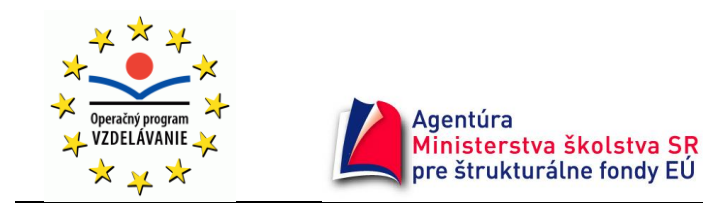

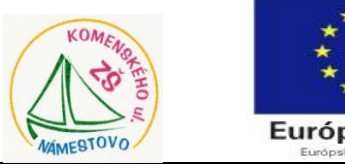

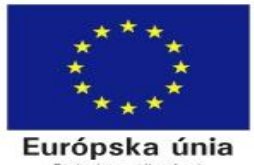

b) všetci zúčastnení v projekte budú odovzdajú mesačné pracovné výkazy za máj finančnej manažérke v papierovej forme podľa pokynov. ZODPOVEDNÍ: všetci členovia projektového tímu TERMÍN: do 31.05. 2010

#### **-** 5 - **8. Diskusia**

K uvedenému programu nebola žiadna diskusia.

Námestovo 27.05.2010

Zapísala: Ing. Renáta Krupová **Overila: PaedDr. Ľubica Záhumenská**